## SAP ABAP table SRMIDXST07 {SRM Records: Status Table for Indexing Documents}

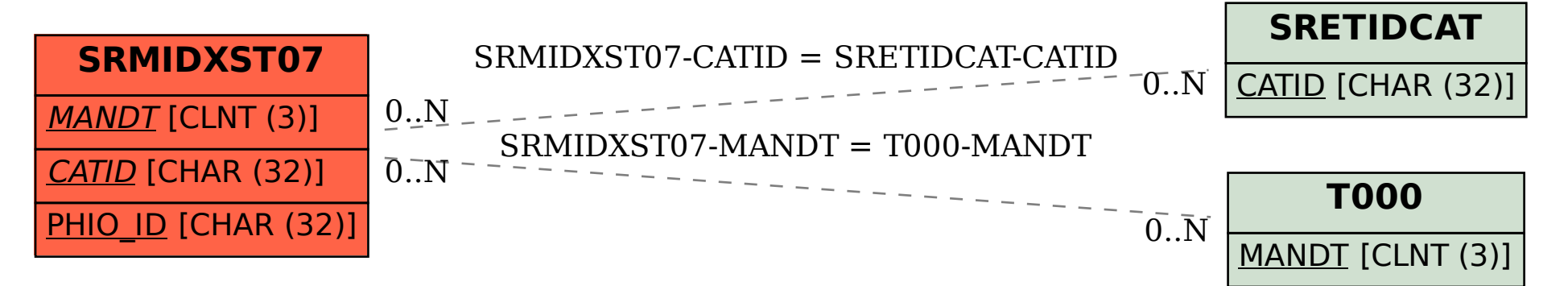